Информационный поиск Архитектура поисковых систем PageRank Лекция N 3 курса "Алгоритмы для Интернета"

Юрий Лифшиц

ПОМИ РАН - СПбГУ ИТМО

Осень 2006

1 / 29

### План лекции

<sup>1</sup> Модели информационного поиска

- Булевская модель
- Векторная модель
- Вероятностная модель

<sup>2</sup> Архитектура поисковой системы

<sup>3</sup> PageRank

 $3/29$ 

Булевская модель

Словарь:  $T = \{t_1, \ldots t_n\}$ **Документ:**  $D \subset T$ , иначе говоря  $D \in \{0,1\}^n$ Запрос:  $t_5$  OR  $t_7$  NOT  $t_{12}$ 

### Соответствие:

Формула запроса должна быть выполнена на документе.

Недостатки модели?

5 / 29

[Релевантность в векторной модели](#page-0-0)

З[апишем запрос в виде вектора:](#page-0-0)  $Q = "t_3$  AND  $t_5 - \{0, 0, 1, 0, 1, 0, \ldots, 0\}$ 

[Мерой релевантности будет](#page-1-0) косинус между запросом и документом:

$$
R(Q, D) = \frac{Q \cdot D}{|D||Q|}
$$

Авторы алгоритмов ссылочной популярности

В ноябре 1997 при запросе собственного названия только одна из четырех ведущих поисковых систем выдавала себя в первой десятке.

Брин и Пейдж, "Анатомия поисковых систем", 1998

# Sergey Brin, Larry Page, Jon Kleinberg:

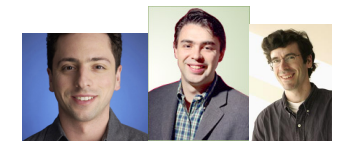

 $2/29$ 

### Часть I

Формально, что такое документ?

Формально, что такое запрос?

При каком условии мы считаем, что документ соответствует запросу?

4 / 29

#### Векторная модель

Снова коллекция документов, каждый из которых теперь является мультимножеством слов.

Определим матрицу *М* по формуле  $M_{ij} = TF_{ij} \cdot IDF_i$ , где:

- Частота терма  $TF_{ij}$  относительная доля слова *i* в тексте *j*
- $\bullet$  Обратная встречаемость в документах  $IDF_i$  величина, обратная количеству документов, содержащих слово <sup>i</sup>

Физический смысл  $M_{ii}$  — степень соответствия слова *i* тексту *j* 

Запрос:  $t_3$  AND  $t_5$  (разрешаем только AND)

6 / 29

#### Вероятностная модель для чайников

Документ: множество слов (булевский вектор)  $D = \{d_1, \ldots, d_n\}$ Запрос:  $Q_k$  — тоже, но храним как множество

#### Соответствие:

- $\bullet$  Зафиксируем запрос  $Q_k$
- Пусть есть распределение вероятностей на всех текстах "быть релевантным запросу  $Q_k$ ": обозначаем  $P(R|Q_k, D)$
- Пусть есть распределение вероятностей на всех текстах "быть НЕрелевантным запросу  $Q_k$ ": обозначаем  $P(\bar{R}|Q_k, D)$
- <span id="page-0-0"></span>Функцией соответствия будет их отношение (или логарифм этой дроби):  $\frac{P(R|Q_k, D)}{P(\overline{R}|Q_k, D)}$

Вычисляем функцию соответствия

Воспользуемся теоремой Байеса  $(P(a|b) = P(b|a)\frac{P(a)}{P(b)})$ :

$$
\frac{P(R|Q_k,D)}{P(\bar{R}|Q_k,D)} = \frac{P(R|Q_k)}{P(\bar{R}|Q_k)} \frac{P(D|R,Q_k)}{P(D|\bar{R},Q_k)}
$$

Первый сомножитель одинаков для всех документов. Предполагая независимость всех слов, второй сомножитель можно представить как произведение:

$$
\prod_{i=1}^n \frac{P(x_i = d_i | R, Q_k)}{P(x_i = d_i | \overline{R}, Q_k)}
$$

9 / 29

Вычисляем функцию соответствия III

$$
\prod_{i\in Q_k\cap D}\frac{p_{ik}(1-q_{ik})}{q_{ik}(1-p_{ik})}\prod_{i\in Q_k}\frac{1-p_{ik}}{1-q_{ik}}
$$

Второй сомножитель одинаков для всех документов. Забудем про него и возьмем логарифм от первого:

$$
\sum_{i\in Q_k\cap D} c_{ik}, \qquad \text{rge } c_{ik} = \log \frac{p_{ik}(1-q_{ik})}{q_{ik}(1-p_{ik})}
$$

11 / 29

Подбор параметров II

$$
p_{ik} = \frac{r_i}{r} \quad \text{if} \quad q_{ik} = \frac{f_i - r_i}{f - r},
$$

Тут  $f$  — общее число документов,  $r$  — число релевантных документов,  $r_i$  число релевантных документов, содержащих слово *i*, а  $f_i$  — общее число документов со словом <sup>i</sup>.

13 / 29

Анатомия поисковой системы

Любая поисковая система содержит три базовые части:

- Робот (он же краулер, спайдер или индексатор)
- Базы данных
- Клиент (обработка запросов)

### Вычисляем функцию соответствия II

$$
\prod_{i=1}^n \frac{P(x_i = d_i | R, Q_k)}{P(x_i = d_i | \overline{R}, Q_k)}
$$

Введем обозначения:  $p_{ik} = P(x_i = 1 | R, Q_k)$  и  $q_{ik} = P(x_i = 1 | \bar{R}, Q_k)$ . Предположим, что для каждого слова <sup>i</sup>, не входящего в запрос,

 $p_{ik} = q_{ik}$ 

Теперь мы можем переписать нашу дробь:

$$
\prod_{i\in Q_k\cap D}\frac{p_{ik}(1-q_{ik})}{q_{ik}(1-p_{ik})}\prod_{i\in Q_k}\frac{1-p_{ik}}{1-q_{ik}}
$$

10 / 29

### Подбор параметров

$$
\sum_{i\in Q_k\cap D} c_{ik}, \qquad \text{rge } c_{ik} = \log \frac{p_{ik}(1-q_{ik})}{q_{ik}(1-p_{ik})}
$$

Для использования полученной формулы нужно знать  $p_{ik}$  и  $q_{ik}$ .

Рецепт: пусть у нас уже есть некий набор текстов, про которые мы знаем, релевантны они запросу  $Q_k$  или нет. Тогда мы можем использовать формулы:

$$
p_{ik}=\frac{r_i}{r} \quad \text{if} \quad q_{ik}=\frac{f_i-r_i}{f-r},
$$

Угадываете смысл обозначений?

12 / 29

### Часть II

В каком формате запоминать интернет-страницы?

В какой структуре данных их хранить?

Как обрабатывать запрос пользователя?

14 / 29

# Схема из [Brin,Page, 1998]

<span id="page-1-0"></span>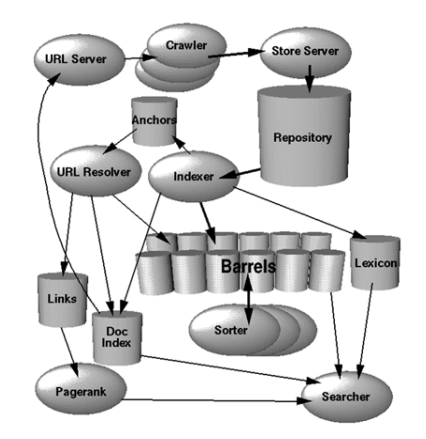

### Прямой и обратный индекс

# Прямой индекс — записи отсортированы по документам

Номер документа

Отсортированный список слов

Для каждого слова: первые несколько вхождений,

частота вхождений, формат вхождений

# Обратный индекс — записи отсортированы по

# словам

Номер слова

Отсортированный список документов

Для каждого документа: информация о вхождении

17 / 29

### Как работает клиент?

- <sup>1</sup> Разбирает запрос на слова
- <sup>2</sup> Переводит слова в их идентификаторы
- <sup>3</sup> Для каждого слова находит в обратном индексе список документов, его содержащих
- <sup>4</sup> Одновременно бежит по этим спискам, ища общий документ
- <sup>5</sup> Для каждого найденного документа вычисляет степень релевантности
- <sup>6</sup> Сортирует образовавшийся список по релевантности

19 / 29

### Часть III

Как определить ссылочную популярность страницы (PageRank)?

### Как быстро вычислить приближение PageRank?

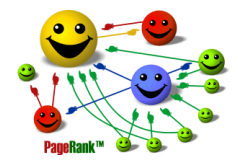

21 / 29

### Модель случайного блуждания

### Сеть:

Вершины Ориентированные ребра (ссылки)

### Передвижение пользователей по сети

Стартуем в случайной вершине С вероятностью  $\varepsilon$  переходим в случайную вершину С вероятностью  $1 - \varepsilon$  переходим по случайному исходящему ребру

### Предельные вероятности

Для каждого  $k$  можно определить  $PR_k(i)$  как вероятность оказаться в вершине  $i$  через  $k$  шагов  $\Phi$ акт: lim<sub>k→∞</sub>  $PR_k(i) = PR(i)$ , то есть для каждой вершины есть предельная вероятность находится именно в ней

#### Релевантность

### Характеристики, влияющие на позицию в списке ответов?

- Наличие слов на сайте
- Частота слов
- Форматирование
- Близость слов друг к другу
- Количество ссылок с других страниц на данную
- Качество ссылок
- Соответствие тематик сайта и запроса
- Регистрация в каталоге, связанном с поисковой системой

18 / 29

### Качество поиска

#### Как оценить качество поиска?

- Полнота: отношение количества найденных релевантных документов к общему количеству релевантных документов
- Точность: доля релевантных документов в общем количестве найденных документов
- Benchmarks: показатели системы на контрольных запросах и специальных коллекциях документов
- Оценка экспертов

Не пропустите, 23 ноября — приглашенная лекция Игоря Некрестьянова "Оценка качества интернет-поиска"

20 / 29

#### PageRank: постановка задачи

Хотим для каждой страницы сосчитать показатель ее "качества".

Идея [Брин, 1998]: Определить рейтинг страницы через количество ведущих на нее ссылок и рейтинг ссылающихся страниц

# Другие методы:

Учет частоты обновляемости страницы Учет посещаемости Учет регистрации в каталоге-спутнике

поисковой системы

22 / 29

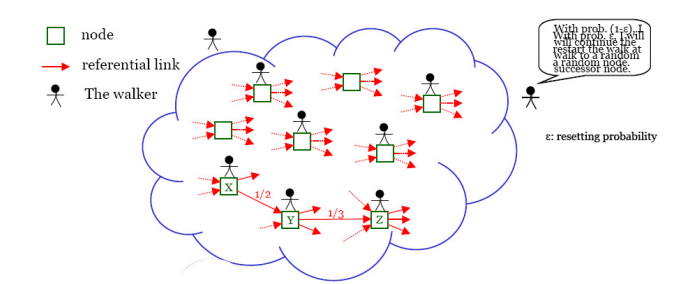

### Основное уравнение PageRank

Пусть  $T_1, \ldots, T_n$  — вершины, из которых идут ребра в *i*,  $C(X)$  обозначение для исходящей степени вершины  $X$ .

Утверждение:  $PR(i) = \varepsilon/N + (1-\varepsilon) \sum_{i=1}^{n} \frac{PR(T_i)}{C(T_i)}$ 

Кто может доказать?

По определению  $PR_k(i)$  верно следующее:  $PR_0(i) = 1/N$  $PR_k(i) = \varepsilon/N + (1-\varepsilon) \sum_{i=1}^n \frac{PR_{k-1}(T_i)}{C(T_i)}$ Нужно просто перейти к пределу!

Практическое решение: вместо  $PR(i)$  используют  $PR_{50}(i)$ , вычисленное по итеративной формуле.

 $25/29$ 

Задачи

Докажите, что по расстояние между векторами  $PR_k(i), PR(i)$  экспоненциально быстро (по k) стремится к нулю

 $27/20$ 

#### Источники

Страница курса http://logic.pdmi.ras.ru/~yura/internet.html

#### Использованные материалы:

- Sergey Brin and Larry page<br>The Anatomy of Search Engine<br>http://www-db.stanford.edu/pub/papers/google.pdf
- В Илья Сегалович как работают поисковые системы
- http://company.yandex.ru/articles/article10.html Langville and Meyer<br>Deeper Inside PageRank R
- .<br>ith.ncsu.edu/Meyer/PS\_Files/DeeperInsidePR.pdf http://meyer.m
- Norbert Fuhr Probabilistic Models in Information Retrieval http://www.is.informatik.uni-duisburg.de/bib/fulltext/ir/Fuhr:92.pdf

 $20/20$ 

### PageRank как собственный вектор

Определим матрицу L: Если нет ребра из *і* в *ј*, то  $I_{ij} := \varepsilon/N$ Если ребро есть, то  $l_{ij} := \varepsilon/N + (1-\varepsilon) \cdot \frac{1}{C(i)}$ 

Введем обозначения:  $\overline{PR_k} = (PR_k(1), \ldots, PR_k(N))$ 

 $\overline{PR} = (PR(1), \ldots, PR(N))$ 

Получаются соотношения:  $PR_k = L^k PR_0$ 

 $PR = LPR$ 

 $\rightarrow \bullet \circ \bullet \circ \bullet \bullet$  $\overline{\vee}$  + C search - El AutoFil & AutoLink

Главные моменты

#### Сегодня мы узнали:

- Модели информационного поиска: булевская, векторная, вероятностная
- Поисковая система  $(1)$  скачивает и анализирует интернет-страницы, (2) записывает в базу и сортирует ее, (3) обрабатывает запросы, выводя лучшие страницы по функции релевантности
- PageRank это предельная вероятность оказаться на web-сайте в результате случайного блуждания по ссылкам.

Вопросы?

28/20

 $26/29$